Subject: Re: [RFC][PATCH 4/5] utsname namespaces: sysctl hack Posted by [serue](https://new-forum.openvz.org/index.php?t=usrinfo&id=204) on Wed, 19 Apr 2006 15:21:29 GMT [View Forum Message](https://new-forum.openvz.org/index.php?t=rview&th=441&goto=2751#msg_2751) <> [Reply to Message](https://new-forum.openvz.org/index.php?t=post&reply_to=2751)

Quoting Kirill Korotaev (dev@sw.ru): > Serge,

>

> can we do nothing with sysctls at this moment, instead of commiting hacks?

Please look closer at the patch.

I \*am\* doing nothing with sysctls.

system\_utsname no longer exists, and the way to get to that is by using init\_uts\_ns.name. That's all this does.

-serge

>

> Thanks, > Kirill > > >Sysctl uts patch. This clearly will need to be done another way, but > >since sysctl itself needs to be container aware, 'the right thing' is > >a separate patchset.  $>$ > >Signed-off-by: Serge E. Hallyn <serue@us.ibm.com>  $>$   $>$   $-$ > > kernel/sysctl.c | 38 ++++++++++++++++++++++++++++---------- > > 1 files changed, 28 insertions(+), 10 deletions(-)  $>$ > >40f7e1320c82efb6e875fc3bf44408cdfd093f21 > >diff --git a/kernel/sysctl.c b/kernel/sysctl.c > >index e82726f..c2b18ef 100644 > >--- a/kernel/sysctl.c > >+++ b/kernel/sysctl.c > >@@ -233,8 +233,8 @@ static ctl\_table kern\_table[] = { > > { > > .ctl\_name = KERN\_OSTYPE,  $>$  .procname = "ostype",  $\ge$   $\ge$   $\cdot$  data = system utsname.sysname, > > - .maxlen = sizeof(system\_utsname.sysname),  $\rightarrow$   $\rightarrow$   $\rightarrow$   $\rightarrow$  data = init\_uts\_ns.name.sysname,  $\rightarrow$   $\rightarrow$   $\rightarrow$   $\rightarrow$  maxlen = sizeof(init\_uts\_ns.name.sysname), > > .mode = 0444,  $>$  .proc\_handler =  $&$ proc\_doutsstring,  $\geq$   $\geq$  .strategy = &sysctl string,  $> 0.242$ , 8 + 242, 8  $\omega$   $\omega$  static ctl table kern table [] = {

```
> > 	{
>> .ctl_name = KERN_OSRELEASE,
> .procname = "osrelease",
> > data = system_utsname.release,
\geq - .maxlen = sizeof(system_utsname.release),
\rightarrow \rightarrow \rightarrow \rightarrow data = init_uts_ns.name.release,
\rightarrow \rightarrow \rightarrow \rightarrow maxlen = sizeof(init uts ns.name.release),
> \sim \mod = 0444,
> > .proc_handler = &proc_doutsstring,
\geq \geq .strategy = &sysctl string,
> >@@ -251,8 +251,8 @@ static ctl_table kern_table[] = {
> \left \left \end{sqrt{3}} \end{sqrt{3}} \end{sqrt{3}} \end{sqrt{3}} \end{sqrt{3}} \end{sqrt{3}} \end{sqrt{3}} \end{sqrt{3}} \end{sqrt{3}} \end{sqrt{3}} \end{sqrt{3}} \end{sqrt{3}} \end{sqrt{3}} \end{sqrt{3}} \end{sqrt
\geq \geq .ctl_name = KERN_VERSION,
> .procname = "version",
> > \cdot data = system_utsname.version,
\geq - .maxlen = sizeof(system_utsname.version),
\rightarrow \rightarrow - data = init uts ns.name.version,
\rightarrow \rightarrow \rightarrow maxlen = sizeof(init_uts_ns.name.version),
> \sim \cdot mode = 0444,
> \cdot proc_handler = &proc_doutsstring,
\geq \geq .strategy = &sysctl_string,
> 0.260, -260,8 + 260,8 @ \circledcirc static ctl table kern table = {
> > 	{
\geq \geq .ctl_name = KERN_NODENAME,
\geq \geq .procname = "hostname",
> - \ldots data = system utsname.nodename,
> > - .maxlen = sizeof(system_utsname.nodename),
\rightarrow \rightarrow - data = init uts ns.name.nodename,
\rightarrow \rightarrow \rightarrow \rightarrow maxlen = sizeof(init uts ns.name.nodename),
> \sim \cdot mode = 0644,
\geq .proc_handler = &proc_doutsstring,
\geq \geq .strategy = &sysctl_string,
> >@@ -269,8 +269,8 @@ static ctl_table kern_table[] = {
\geq > \{\geq \geq .ctl_name = KERN_DOMAINNAME,
> \cdot procname = "domainname",
> > data = system_utsname.domainname,
> > - .maxlen = sizeof(system_utsname.domainname),
\rightarrow \rightarrow \rightarrow \rightarrow data = init uts ns.name.domainname,
> > + .maxlen = sizeof(init_uts_ns.name.domainname),
> \sim \cdot mode = 0644,
> > .proc_handler = &proc_doutsstring,
\geq \geq .strategy = &sysctl_string,
> >@@ -1619,6 +1619,24 @@ static int proc_doutsstring(ctl_table *t
> > {
> int r;
>> > + switch (table->ctl_name) {
```

```
> >+ case KERN_OSTYPE:
```

```
\Rightarrow \rightarrow table-\Rightarrowdata = utsname()-\Rightarrowsysname;
```
- $\rightarrow$   $\rightarrow$  break;
- > >+ case KERN\_OSRELEASE:
- $\Rightarrow$  >+ table->data = utsname()->release;
- $\gt$   $\gt$  + break;
- > >+ case KERN\_VERSION:
- $\Rightarrow$  >+ table->data = utsname()->version;
- $\rightarrow$   $\rightarrow$  break;
- > >+ case KERN\_NODENAME:
- $\Rightarrow$   $\rightarrow$  table- $\Rightarrow$ data = utsname()- $\Rightarrow$ nodename;
- $\rightarrow$   $\rightarrow$  break;
- > > + case KERN\_DOMAINNAME:
- > >+ table->data = utsname()->domainname;
- $\rightarrow$   $\rightarrow$  break;
- $>$  > +  $\}$
- $>$   $>$  +

```
> > if (!write) {
```
- >> down\_read(&uts\_sem);
- > > r=proc\_dostring(table,0,filp,buffer,lenp, ppos);
- >

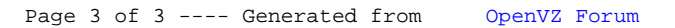